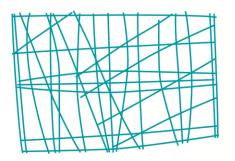

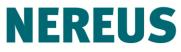

Núcleo de Economia Regional e Urbana da Universidade de São Paulo

The University of São Paulo Regional and Urban Economics Lab

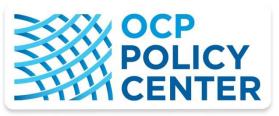

THINK • STIMULATE • BRIDGE

# Lecture 4: The OCPPC ICGE Model

"Multi-regional Economic Modeling: Applications for Morocco"

October 10-13, 2017 – OCP Policy Center, Rabat

Eduardo A. Haddad and Vinicius Vale

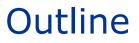

## ✓ What is the OCPPC ICGE model?

Building blocks

# OCPPC ICGE, a bottom-up spatial CGE model of Morocco

A multi-sectoral, multi-regional bottom-up CGE model of Morocco's 12 regions

- each region is modeled as an economy in its own right
- region-specific prices
- region-specific industries
- region-specific consumers

Based on the comparative-static B-MARIA and MMRF models

Database makes allowance for interregional, intra-regional and international trade

 Potential for the representation of regional and central government financial accounts

# Stylized flows

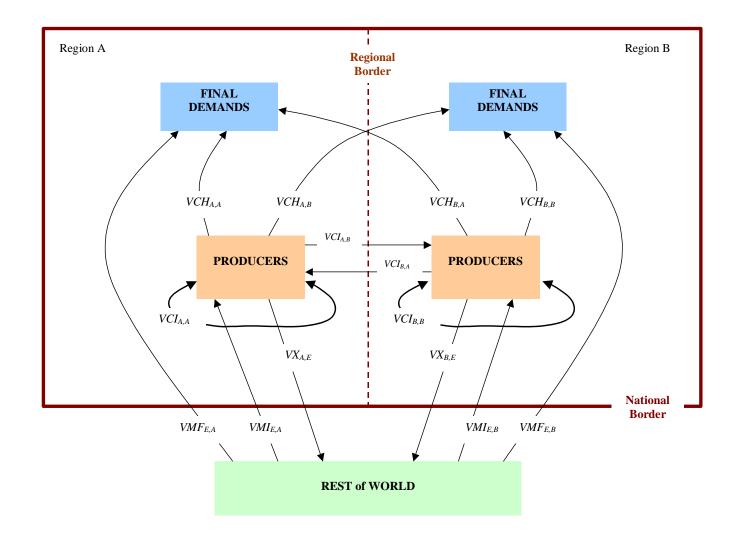

# Embedded SAM

|          |                             | REGION 1         |                    |                   |                  | REGION R          |                                   |                  |                            |                   |                  |                   |                                   |                   |         |                |                |     |                  |
|----------|-----------------------------|------------------|--------------------|-------------------|------------------|-------------------|-----------------------------------|------------------|----------------------------|-------------------|------------------|-------------------|-----------------------------------|-------------------|---------|----------------|----------------|-----|------------------|
|          |                             | FACTORS          | AGE!<br>H          | NTS<br>G          | SECTORS          | LOCAL<br>PRODUCTS | COMPOSITE<br>PRODUCTS<br>(SUPPLY) | FACTORS          | AGEN<br>H                  |                   | SECTORS          | LOCAL<br>PRODUCTS | COMPOSITE<br>PRODUCTS<br>(SUPPLY) | FEDERAL<br>GOV.   | IMPORTS | EXPORTS        | ACCUM.         | ROW | TOTAL            |
| REGION 1 | FACTORS                     |                  |                    |                   | W <sup>1</sup>   |                   |                                   |                  |                            |                   |                  |                   |                                   |                   |         |                |                |     | $W^1$            |
|          | H<br>AGENTS<br>G            | Wh <sup>11</sup> |                    | Thrg <sup>1</sup> | $\bigcirc$       |                   |                                   | Wh <sup>1R</sup> |                            |                   |                  |                   |                                   | Thfg <sup>1</sup> |         |                |                |     | $Yh^1$           |
|          |                             |                  | IDrgh <sup>1</sup> |                   |                  | TIrg <sup>1</sup> |                                   |                  |                            |                   |                  |                   |                                   | Tfg <sup>1</sup>  |         |                |                |     | Yrg <sup>1</sup> |
|          | SECTORS                     |                  |                    |                   |                  | $PMI^1$           |                                   |                  |                            |                   |                  |                   |                                   | $\mathbf{)}$      |         | $E^1$          |                |     | PCF <sup>1</sup> |
|          | LOCAL PRODUCTS              |                  |                    |                   |                  |                   | Ppm <sup>11</sup>                 |                  |                            |                   |                  |                   | Ppm <sup>1R</sup>                 |                   |         |                |                |     | Ppm <sup>1</sup> |
|          | COMPOSITE PRODUCTS (DEMAND) |                  | $\mathbf{Ch}^{1}$  | Crg <sup>1</sup>  | CI <sup>1</sup>  |                   |                                   |                  |                            |                   |                  |                   |                                   | $Cfg^1$           |         |                | $\mathbf{I}^1$ |     | $D^1$            |
|          | FACTORS                     |                  |                    |                   |                  |                   |                                   |                  |                            |                   | $W^R$            |                   |                                   |                   |         |                |                |     | W <sup>R</sup>   |
| REGION R | H<br>AGENTS<br>G            | Wh <sup>R1</sup> |                    |                   |                  |                   |                                   | Wh <sup>RR</sup> |                            | Thrg <sup>R</sup> |                  |                   |                                   | Thfg <sup>R</sup> |         |                |                |     | Yh <sup>R</sup>  |
|          |                             | ~ ~              |                    |                   |                  |                   |                                   |                  | IDrgh <sup>R</sup>         |                   |                  | TIrg <sup>R</sup> |                                   | Tfg <sup>R</sup>  |         |                |                |     | Yrg <sup>R</sup> |
|          | SECTORS                     |                  |                    |                   |                  |                   |                                   |                  |                            |                   |                  | PMI <sup>R</sup>  |                                   |                   |         | E <sup>R</sup> |                |     | PCF <sup>1</sup> |
|          | LOCAL PRODUCTS              |                  |                    |                   |                  |                   | Ppm <sup>R1</sup>                 |                  |                            |                   |                  |                   | Ppm <sup>RR</sup>                 |                   |         |                |                |     | Ppm <sup>R</sup> |
|          | COMPOSITE PRODUCTS (DEMAND) |                  |                    |                   |                  |                   |                                   |                  | $\mathrm{Ch}^{\mathrm{R}}$ | Crg <sup>R</sup>  | CI <sup>R</sup>  |                   |                                   | Cfg <sup>R</sup>  |         |                | $I^R$          |     | $D^R$            |
|          | FEDERAL GOVERNMENT          |                  | IDfgh <sup>1</sup> |                   |                  | TIfg <sup>1</sup> |                                   |                  | IDfgh <sup>R</sup>         |                   |                  | TIfg <sup>R</sup> |                                   |                   | Tim     | Tex            |                |     | Yfg              |
|          | IMPORTS                     |                  |                    |                   |                  |                   | Ipm <sup>1</sup>                  |                  |                            |                   |                  |                   | Ipm <sup>R</sup>                  |                   |         |                |                |     | Ipm              |
|          | EXPORTS                     |                  |                    |                   |                  |                   |                                   |                  |                            |                   |                  |                   |                                   |                   |         |                |                | Epm | Epm              |
|          | ACCUMULATION                |                  | $\mathbf{Sh}^{1}$  | Srg <sup>1</sup>  |                  |                   |                                   |                  | $\operatorname{Sh}^{R}$    | Srg <sup>R</sup>  |                  |                   |                                   | Sfg               |         |                |                | SBC | Ι                |
|          | ROW                         |                  |                    |                   |                  |                   |                                   |                  |                            |                   |                  |                   |                                   |                   | М       |                |                |     | Yrw              |
|          | FINANCIAL/ASSET ADJUSTMENT  |                  | FAh <sup>1</sup>   | FArg <sup>1</sup> |                  |                   |                                   |                  | FAh <sup>R</sup>           | FArg <sup>R</sup> |                  |                   |                                   | FAfg              |         |                |                |     | FA               |
|          | TOTAL                       | $\mathbf{W}^1$   | $Yh^1$             | Yrg <sup>1</sup>  | PCF <sup>1</sup> | Ppm <sup>1</sup>  | $O^1$                             | $W^R$            | Yh <sup>R</sup>            | Yrg <sup>R</sup>  | PCF <sup>R</sup> | Ppm <sup>R</sup>  | O <sup>R</sup>                    | Yfg               | Ipm     | Epm            | Ι              | Yrw |                  |

# The Role of Transportation Services in CEER

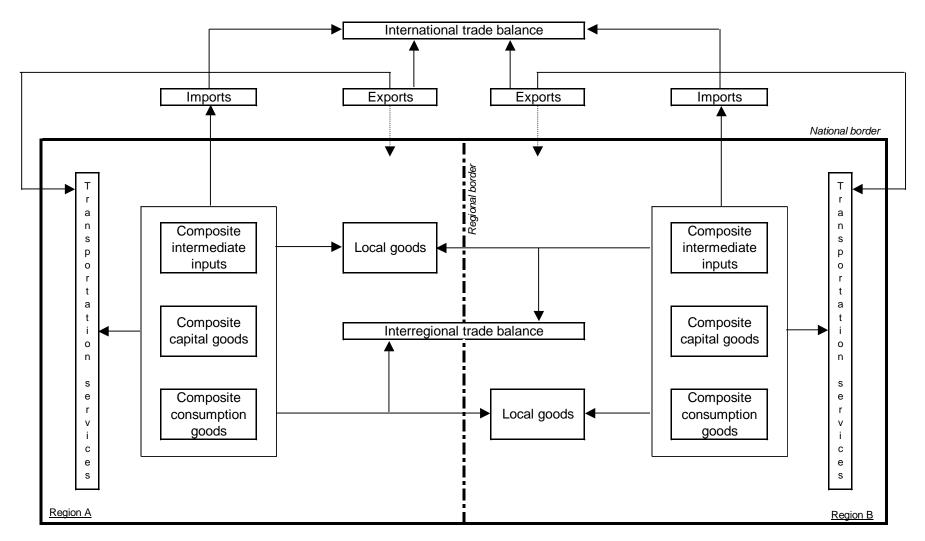

# Core database

|                |            | ABSORPTION MATRIX                                                            |                           |           |          |                   |               |  |  |  |  |
|----------------|------------|------------------------------------------------------------------------------|---------------------------|-----------|----------|-------------------|---------------|--|--|--|--|
|                |            | 1                                                                            | 2                         | 3         | 4        | 5                 | 6             |  |  |  |  |
|                |            | Producers                                                                    | Investors                 | Household | Export   | Regional<br>Govt. | Federal Govt. |  |  |  |  |
|                | Size       | J x Q                                                                        | J x Q                     | Q         | 1        | Q                 | Q             |  |  |  |  |
| Basic<br>Flows | I x S      | BAS1                                                                         | BAS2                      | BAS3      | BAS4     | BAS5              | BAS6          |  |  |  |  |
| Margins        | I x S x R  | MAR1                                                                         | MAR2                      | MAR3      | MAR4     | MAR5              | MAR6          |  |  |  |  |
| Taxes          | I x S TAX1 |                                                                              | TAX2                      | TAX3      | TAX4     | TAX5              | TAX6          |  |  |  |  |
| Labor          | 1          | LABR                                                                         |                           |           | <u> </u> |                   |               |  |  |  |  |
| Capital        | 1          | CPTL                                                                         | I = number of commodities |           |          |                   |               |  |  |  |  |
| Other          | 1          | OCTS $J =$ number of industries<br>R = number of commodities used as margins |                           |           |          |                   |               |  |  |  |  |

R = number of commodities used as margins

Q = number of regions

S = Q domestic regions + 1 foreign import

Commodity flows are valued at "basic prices" (BAS):

do not include user-specific taxes or margins

For each user of each imported good and each domestic good, there are numbers showing:

- tax levied on that usage (TAX)
- usage of margins transport (MAR)

Single-production:

- each commodity may be produced by one industry
- each industry may produce one commodity

For each industry the total cost of production is equal to the total value of output

For each commodity the total value of sales is equal to the total value of output

Domestic producers

J industries in Q regions

Investors

J industries in Q regions

Households

one representative household for each of the Q regions

Each of the I commodity types can be obtained from the region, from other regions, or imported from overseas

Aggregate foreign purchaser of exports

Other demand category corresponding to the Q regional governments

Other demand category corresponding to the central government in the Q regions

Commodity taxes and margins explicitly recognised

# Notation

## **Main User Numbers**

- $1 \Leftrightarrow$  firms, current production,
- $2 \Leftrightarrow$  firms, capital creation;
- $3 \Leftrightarrow households$
- 4  $\Leftrightarrow$  foreign exports,
- 5  $\Leftrightarrow$  regional government,
- $6 \Leftrightarrow$  Central government,

The number 0 is also used to denote basic prices and values.

## Source dimensions

- a  $\Leftrightarrow$  all sources, i.e., 12 regional sources and 1 foreign;
- $r \Leftrightarrow$  regional sources only;
- t  $\Leftrightarrow$  two sources, i.e., a domestic composite source and foreign;
- $c \Leftrightarrow$  domestic composite source only;
- o  $\Leftrightarrow$  domestic-foreign composite source only.

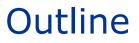

## What is the OCPPC ICGE Model?

✓ Building blocks

# **Building blocks**

#### ✓ Producer's demands for inputs

- Investor demands
- Household demands
- Export demands
- Government demands
- Margins demands
- ✓ Zero pure profits
- Indirect tax equations
- Market-clearing
- Regional and national macroeconomic variables and price indexes
- Capital accumulation and investment
- Regional population and labor market

## Production nest

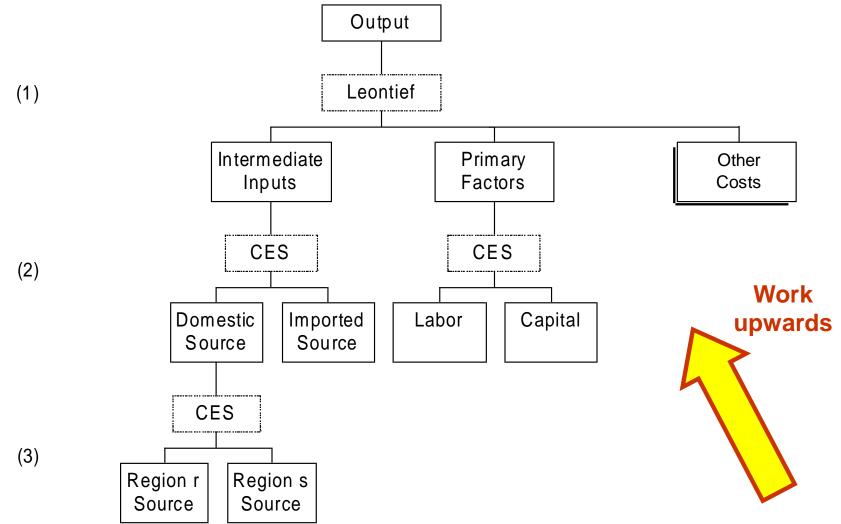

# Demand for intermediate inputs, other costs and prices

```
E_x1a # Demand for goods by all sources, User 1 #
(all,i,COM) (all,s,ALLSOURCE) (all,j,IND) (all,q,REGDEST)
x1a(i,s,j,q)=IS_DOM(s)*(x1c(i,j,q)-
SIGMA1C(i)*(p1a(i,s,j,q)-p1c(i,j,q)))
+IS_IMP(s)*(x1o(i,j,q)-SIGMA10(i)*(p1a(i,"foreign",j,q)-
p1o(i,j,q)));
```

```
E_plo # Price of domestic/foreign composite, User 1 #
(all,i,COM) (all,j,IND) (all,q,REGDEST)
(TINY+PVAL10(i,j,q))*plo(i,j,q) =
sum(s,ALLSOURCE,PVAL1A(i,s,j,q)*pla(i,s,j,q));
```

```
E_plc # Price of domestic composite, User 1 #
(all,i,COM) (all,j,IND) (all,q,REGDEST)
(TINY+PVAL1T(i,"domestic",j,q))*plc(i,j,q)
=sum(s,REGSOURCE,PVAL1A(i,s,j,q)*pla(i,s,j,q));
```

# Demand for intermediate inputs, other costs and prices

E\_x1c # Demand for domestic composite, User 1 #
(all,i,COM) (all,j,IND) (all,q,REGDEST)
x1c(i,j,q)=x1o(i,j,q)-SIGMA10(i)\*(p1c(i,j,q)-p1o(i,j,q));

E\_x1o # Demand for dom./for. composite inputs, User 1 #
(all,i,COM) (all,j,IND) (all,q,REGDEST)
x1o(i,j,q)=z(j,q)+a1(j,q);

E\_xloct # Industry demand for other cost tickets #
(all,j,IND) (all,q,REGDEST)
xloct(j,q)=z(j,q)+al(j,q)+aloct(j,q);

E\_ploct # Indexing of prices of other cost tickets #
(all,j,IND) (all,q,REGDEST)
ploct(j,q)=xi3(q)+floct(j,q);

```
E_efflab # Industry demand for effective labor #
(all,j,IND) (all,q,REGDEST)
efflab(j,q)=MRL(j,q)*x1prim(j,q)+a1lab(j,q)
-SIGMA1FAC(j,q)*[p1lab(j,q)+a1lab(j,q)-xi_fac(j,q)];
E_curcap # Industry demand for capital #
(all,j,IND) (all,q,REGDEST)
curcap(j,q)=MRK(j,q)*x1prim(j,q)+a1cap(j,q)
-SIGMA1FAC(j,q)*[p1cap(j,q)+a1cap(j,q)-
xi_fac(j,q)]+IL2(j,q)*interest;
E_n # Industry demand for land #
(all,j,IND) (all,q,REGDEST)
n(j,q)=MRN(j,q)*x1prim(j,q)+a1land(j,q)
-SIGMA1FAC(j,q)*[p1land(j,q)+a1land(j,q)-xi_fac(j,q)];
```

```
E_xi_fac # Effective price term for factor demand equations #
(all,j,IND) (all,q,REGDEST)
(TINY+TOTFACIND(j,q))*xi_fac(j,q)=LABOR(j,q)*(pllab(j,q)+allab(j,q))
+CAPITAL(j,q)*(plcap(j,q)+alcap(j,q))+LAND(j,q)*(plland(j,q)+alland(
j,q));
```

```
E_x1laboi # Demand for labor by industry and skill group #
(all,m,OCC) (all,j,IND) (all,q,REGDEST)
x1laboi(j,q,m)=efflab(j,q)-SIGMA1LAB(j,q)*[p1laboi(j,q,m)-
p1lab(j,q)]
+IL(m,j,q)*interest;
```

```
E_pllab # Price to each industry of labor in general #
(all,j,IND) (all,q,REGDEST)
(TINY+LABOR(j,q))*pllab(j,q)=sum(m,OCC,LAB_OCC_IND(m,j,q)*pllaboi(j,q,m));
```

```
E_labind # Employment by industry #
(all,j,IND) (all,q,REGDEST)
(TINY+LABOR(j,q)) *labind(j,q)=sum(m,OCC,LAB_OCC_IND(m,j,q)*x1laboi(j,q,m));
```

```
E_x1prim # Demand for the primary-factor composite #
(all,j,IND) (all,q,REGDEST)
x1prim(j,q)=MRP(j,q)*z(j,q)+a1(j,q)+a1prim(j,q);
```

# **Building blocks**

Producer's demands for inputs

### Investor demands

- Household demands
- Export demands
- Government demands
- Margins demands
- ✓ Zero pure profits
- Indirect tax equations
- Market-clearing
- Regional and national macroeconomic variables and price indexes
- Capital accumulation and investment
- Regional population and labor market

## Investment demand

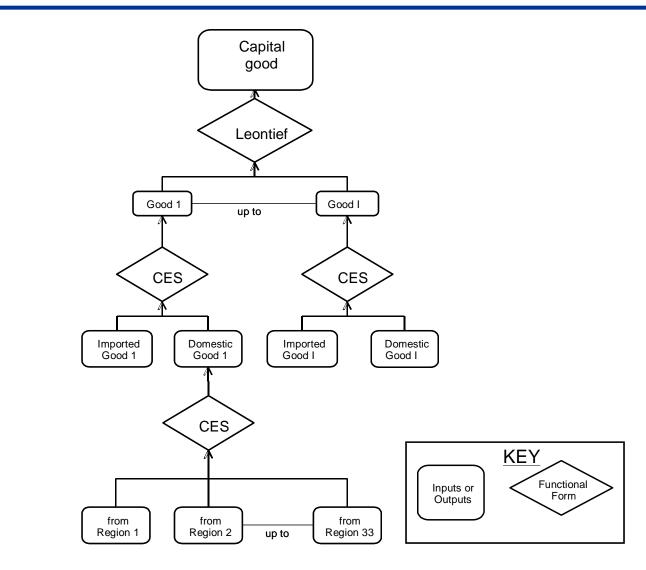

```
E_x2a # Demand for goods by source, User 2 #
(all,i,COM) (all,s,ALLSOURCE) (all,j,IND) (all,q,REGDEST)
x2a(i,s,j,q)=IS_DOM(s)*(x2c(i,j,q)-SIGMA2C(i)*(p2a(i,s,j,q)-
p2c(i,j,q)))
+IS_IMP(s)*(x2o(i,j,q)-SIGMA2O(i)*(p2a(i,"foreign",j,q)-
p2o(i,j,q)));
```

E\_p2o # Price of domestic/foreign composite, User 2 #
(all,i,COM) (all,j,IND) (all,q,REGDEST)
(TINY+PVAL20(i,j,q))\*p2o(i,j,q)=sum(s,ALLSOURCE,PVAL2A(i,s,j,q))
\*p2a(i,s,j,q));

```
E_p2c # Price of domestic composite, User 2 #
(all,i,COM) (all,j,IND) (all,q,REGDEST)
(TINY+PVAL2T(i,"domestic",j,q))*p2c(i,j,q)
=sum(s,REGSOURCE,PVAL2A(i,s,j,q)*p2a(i,s,j,q));
```

E\_x2c # Demand for domestic composite, User 2 #
(all,i,COM) (all,j,IND) (all,q,REGDEST)
x2c(i,j,q)=x2o(i,j,q)-SIGMA2O(i)\*(p2c(i,j,q)-p2o(i,j,q));

E\_x20 # Demands for domestic/foreign composite, User 2 #
(all,i,COM) (all,j,IND) (all,q,REGDEST)
x20(i,j,q)=y(j,q)+a2ind(j,q);

# **Building blocks**

- Producer's demands for inputs
- Investor demands

## ✓ Household demands

- Export demands
- Government demands
- Margins demands
- ✓ Zero pure profits
- Indirect tax equations
- Market-clearing
- Regional and national macroeconomic variables and price indexes
- Capital accumulation and investment
- Regional population and labor market

# Household demand

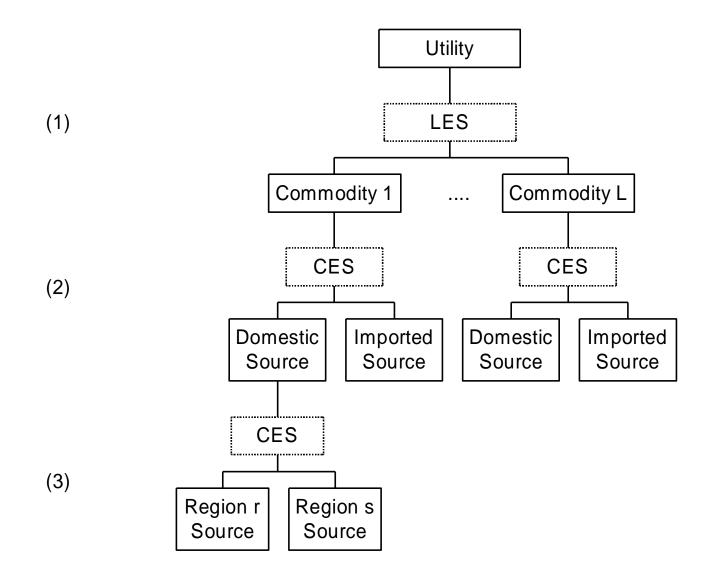

Each regional household determines optimal consumption bundle by maximizing a Stone-Geary utility function subject to a budget constraint

A Keynesian consumption function determines aggregate regional household expenditure

E\_x3o # Household demand for composite commodities #
(all,i,COM) (all,q,REGDEST)
x3o(i,q)=[1-ALPHA\_I(i,q)]\*[qhous(q)+a3sub(i,q)]
+ALPHA\_I(i,q)\*[luxexp(q)+a3lux(i,q)-p3o(i,q)];

E\_a3lux # Default setting for luxury taste shifter #
(all,i,COM) (all,q,REGDEST)
a3lux(i,q)=a3sub(i,q)-sum(k,COM,DELTA(k,q)\*a3sub(k,q));

E\_a3sub # Default setting for subsistence taste shifter #
(all,i,COM) (all,q,REGDEST)
a3sub(i,q)=a3com(i,q)-sum(k,COM,S3COM(k,q)\*a3com(k,q));

E\_utility # Change in utility disregarding taste change terms #
(all,q,REGDEST)
utility(q)=luxexp(q)-qhous(q)-sum(i,COM,DELTA(i,q)\*p3o(i,q));

```
E_x3a # Demand for goods by source, User 3 #
(all,i,COM) (all,s,ALLSOURCE) (all,q,REGDEST)
x3a(i,s,q)=IS_DOM(s)*(x3c(i,q)-SIGMA3C(i)*(p3a(i,s,q)-p3c(i,q)))
+IS_IMP(s)*(x3o(i,q)-SIGMA3O(i)*(p3a(i,"foreign",q)-p3o(i,q)));
```

```
E_p30 # Price of domestic/foreign composite, User 3 #
(all,i,COM) (all,q,REGDEST)
(TINY+PVAL30(i,q))*p30(i,q)=sum(s,ALLSOURCE,PVAL3A(i,s,q)*p3a(i,s,q));
```

```
E_p3c # Price of domestic composite, User 3 #
(all,i,COM) (all,q,REGDEST)
(TINY+PVAL3T(i,"domestic",q))*p3c(i,q)
=sum(s,REGSOURCE,PVAL3A(i,s,q)*p3a(i,s,q));
```

```
E_x3c # Demand for domestic composite, User 3 #
(all,i,COM) (all,q,REGDEST)
x3c(i,q)=x3o(i,q)-SIGMA3O(i)*(p3c(i,q)-p3o(i,q));
```

# **Building blocks**

- Producer's demands for inputs
- Investor demands
- Household demands

#### ✓ Export demands

- Government demands
- Margins demands
- ✓ Zero pure profits
- Indirect tax equations
- ✓ Market-clearing
- Regional and national macroeconomic variables and price indexes
- Capital accumulation and investment
- Regional population and labor market

# Foreign export demand

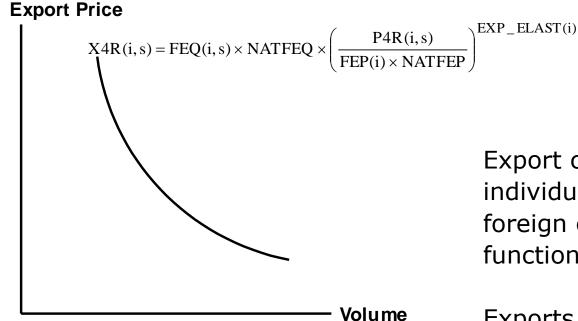

Export commodities face individual downward-sloping foreign export demand functions

Exports of product i from source s are distinguished from exports of i from source r (r not equal s)

```
E_x4r # Export demand functions #
(all,i,TEXP) (all,s,REGSOURCE)
x4r(i,s)-feq(i)=EXP ELAST(i)*[p4r(i,s)-fep(i)-natfep];
```

```
E_aggnt_x4r # Export demand functions, non-trad aggregate #
(all,s,REGSOURCE)
aggnt_x4r(s)-aggnt_feq(s)=EXP_ELAST("OPO")*[aggnt_p4r(s)-
aggnt_fep(s)-natfep];
```

```
E_nt_x4r # Export demand functions, non-trad #
(all,i,NTEXP) (all,s,REGSOURCE)
x4r(i,s)=aggnt_x4r(s)+faggnt_i(i)+faggnt_s(s)+faggnt_is(i,s);
```

```
E_aggnt_p4r # Export price, non-trad aggregate #
(all,s,REGSOURCE)
AGGEXPNT(s)*aggnt_p4r(s)=sum(i,NTEXP,PVAL4r(i,s)*p4r(i,s))+fagg
nt p4r(s);
```

# **Building blocks**

- Producer's demands for inputs
- Investor demands
- Household demands
- Export demands
- Government demands
- Margins demands
- ✓ Zero pure profits
- Indirect tax equations
- Market-clearing
- Regional and national macroeconomic variables and price indexes
- Capital accumulation and investment
- Regional population and labor market

Recognise regional governments and central government demands for goods and services for current consumption (not properly calibrated yet!)

Neither modelled explicitly

Default:

- aggregate regional government demand in region q moves with regional government revenue, with structure of demand exogenous
- aggregate central government demand in region q moves with national government revenue, with structure of demand exogenous

E\_x5a # Regional government demand #
(all,i,COM) (all,s,ALLSOURCE) (all,q,REGDEST)
x5a(i,s,q)=f5a(i,s,q)+f5gen(q)+natf5gen+taxind(q)-xi5(q);

E\_x6a # Federal government demand #
(all,i,COM) (all,s,ALLSOURCE) (all,q,REGDEST)
x6a(i,s,q)=f6a(i,s,q)+f6gen(q)+natf6gen+nattaxind-natxi6;

# **Building blocks**

- Producer's demands for inputs
- Investor demands
- Household demands
- Export demands
- Government demands

#### Margins demands

- ✓ Zero pure profits
- Indirect tax equations
- Market-clearing
- Regional and national macroeconomic variables and price indexes
- Capital accumulation and investment
- Regional population and labor market

Margins commodities (identified in the set MARGCOM) provide freight services

- these commodities are consumed directly and used indirectly to facilitate the movements of products
- latter type of use is margins demand

Margins demand for margin commodity i is assumed to be proportional to the volume of the underlying flow

 e.g., margins use of transportation services in taking agricultural products to manufacturing is modelled as proportional to the volume of agricultural product used in manufacturing E\_x1marg # Margins on sales to producers #
(all,i,COM) (all,j,IND) (all,q,REGDEST) (all,s,ALLSOURCE) (all,r,MARGCOM)
x1marg(i,s,j,q,r)=THETA(i,s,q)\*x1a(i,s,j,q)+a1marg\_ij(s,q,r)+amarg\_i(s,q,r);

E\_x2marg # Margins on sales to capital creators #
(all,i,COM) (all,j,IND) (all,q,REGDEST) (all,s,ALLSOURCE) (all,r,MARGCOM)
x2marg(i,s,j,q,r)=THETA(i,s,q)\*x2a(i,s,j,q)+a2marg\_ij(s,q,r)+amarg\_i(s,q,r);

```
E_x3marg # Margins on sales to household consumption #
(all,i,COM) (all,s,ALLSOURCE) (all,q,REGDEST) (all,r,MARGCOM)
x3marg(i,s,q,r)=THETA(i,s,q)*x3a(i,s,q)+a3marg i(s,q,r)+amarg i(s,q,r);
```

```
E_x4marg # Margins on exports: factory gate to port #
(all,i,COM) (all,r,MARGCOM) (all,s,REGSOURCE)
x4marg(i,s,r)=x4r(i,s)+a4marg i(s,r);
```

Done

All demand equations

To do

- Zero pure profits
- Indirect tax equations
- Market-clearing
- Regional and national macroeconomic variables and price indexes

# **Building blocks**

- Producer's demands for inputs
- Investor demands
- Household demands
- Export demands
- Government demands
- Margins demands
- Zero pure profits
- Indirect tax equations
- Market-clearing
- Regional and national macroeconomic variables and price indexes
- Capital accumulation and investment
- Regional population and labor market

Critical assumptions

- no pure profits in the production or distribution of commodities
- price received by the producer is uniform across all customers

Zero pure profits in current production imposed by setting unit prices received by producers equal to unit costs

Zero pure profits in distribution imposed by setting the prices paid by users equal to producer price plus commodity tax plus margins

```
E_p0a # Zero pure profits in current production #
(all,j,IND) (all,q,REGDEST)
(TINY+COSTS(j,q))*{p0a(j,q)-a(j,q)}=
sum(i,COM,sum(s,ALLSOURCE,PVAL1A(i,s,j,q)*p1a(i,s,j,q)))
+sum(m,OCC,LAB_OCC_IND(m,j,q)*p1laboi(j,q,m))
+CAPITAL(j,q)*p1cap(j,q)+LAND(j,q)*p1land(j,q)
+OTHCOST(j,q)*p1oct(j,q);
```

```
E_pi # Zero pure profits in capital creation #
(all,j,IND) (all,q,REGDEST)
(TINY+INVEST(j,q))*(pi(j,q)-a2ind(j,q))=
sum(i,COM,sum(s,ALLSOURCE,PVAL2A(i,s,j,q)*p2a(i,s,j,q)));
```

```
E_p0ab # Zero pure profits in importing #
(all,i,COM)
p0a(i,"foreign")=pm(i)+natphi+powtaxm(i);
```

```
E_pla # Purchasers prices - User 1 #
(all,i,COM) (all,j,IND) (all,q,REGDEST) (all,s,ALLSOURCE)
(TINY+PVAL1A(i,s,j,q))*pla(i,s,j,q)
=[BAS1(i,s,j,q)+TAX1(i,s,j,q)]*p0a(i,s)
+BAS1(i,s,j,q)*deltax1(i,s,j,q)+sum(r,MARGCOM,MAR1(i,s,j,q,r)*
(p0a(r,q)+almarg_ij(s,q,r)+amarg_i(s,q,r)));
```

```
E_p2a # Purchasers prices - User 2 #
(all,i,COM) (all,j,IND) (all,q,REGDEST) (all,s,ALLSOURCE)
(TINY+PVAL2A(i,s,j,q))*p2a(i,s,j,q)=[BAS2(i,s,j,q)+TAX2(i,s,j,q)]*p0a
(i,s)
+BAS2(i,s,j,q)*deltax2(i,s,j,q)+sum(r,MARGCOM,MAR2(i,s,j,q,r)*
(p0a(r,q)+a2marg ij(s,q,r)+amarg i(s,q,r)));
```

```
E_p3a # Purchasers prices - User 3 #
(all,i,COM) (all,q,REGDEST) (all,s,ALLSOURCE)
(TINY+PVAL3A(i,s,q))*p3a(i,s,q)=[BAS3(i,s,q)+TAX3(i,s,q)]*p0a(i,s)
+BAS3(i,s,q)*deltax3(i,s,q)+sum(r,MARGCOM,MAR3(i,s,q,r)*
(p0a(r,q)+a3marg_i(s,q,r)+amarg_i(s,q,r)));
```

```
E_p4r # Purchasers prices - User 4 #
(all,i,COM) (all,s,REGSOURCE)
(TINY+PVAL4R(i,s)) * (natphi+p4r(i,s)) = [BAS4(i,s)+TAX4(i,s)]*p0a(i,s)
+BAS4(i,s)*deltax4(i,s)+sum(r,MARGCOM,MAR4(i,s,r)*
(p0a(r,s)+a4marg i(s,r)));
```

```
E_p5a # Purchasers prices - User 5 #
(all,i,COM) (all,q,REGDEST) (all,s,ALLSOURCE)
(TINY+PVAL5A(i,s,q))*p5a(i,s,q)=[BAS5(i,s,q)+TAX5(i,s,q)]*p0a(i,s)
+BAS5(i,s,q)*deltax5(i,s,q)+sum(r,MARGCOM,MAR5(i,s,q,r)*
(p0a(r,q)+a5marg_i(s,q,r)+amarg_i(s,q,r)));
```

```
E_p6a # Purchasers prices - User 6 #
(all,i,COM) (all,s,ALLSOURCE) (all,q,REGDEST)
(TINY+PVAL6A(i,s,q))*p6a(i,s,q)=[BAS6(i,s,q)+TAX6(i,s,q)]*p0a(i,s)
+BAS6(i,s,q)*deltax6(i,s,q)+sum(r,MARGCOM,MAR6(i,s,q,r)*
(p0a(r,s)+a6marg_i(s,q,r)+amarg_i(s,q,r));
```

# **Building blocks**

- Producer's demands for inputs
- Investor demands
- Household demands
- Export demands
- Government demands
- Margins demands
- ✓ Zero pure profits

#### Indirect tax equations

- Market-clearing
- Regional and national macroeconomic variables and price indexes
- Capital accumulation and investment
- Regional population and labor market

Equations have been added to enable flexible handling of indirect taxes on all flows of goods and services

Equations allow for variations in tax rates across commodities, their sources and destinations

E\_deltax1 # Tax rate on sales to User 1 #
(all,i,COM) (all,s,ALLSOURCE) (all,j,IND) (all,q,REGDEST)
deltax1(i,s,j,q)=deltax(i)+deltax1all+deltaxsource(s)+deltaxdest(q);

E\_deltax2 # Tax rate on sales to User 2 #
(all,i,COM) (all,s,ALLSOURCE) (all,j,IND) (all,q,REGDEST)
deltax2(i,s,j,q)=deltax(i)+deltax2all+deltaxsource(s)+deltaxdest(q);

E\_deltax3 # Tax rate on sales to User 3 #
(all,i,COM) (all,s,ALLSOURCE) (all,q,REGDEST)
deltax3(i,s,q)=deltax(i)+deltax3all+deltaxsource(s)+deltaxdest(q);

```
E_deltax4 # Tax rate on sales to User 4 #
(all,i,COM) (all,s,REGSOURCE)
deltax4(i,s)=deltax(i)+deltax4all+deltaxsource(s)
+deltaxdest("foreign");
```

# **Building blocks**

- Producer's demands for inputs
- Investor demands
- Household demands
- Export demands
- Government demands
- Margins demands
- ✓ Zero pure profits
- Indirect tax equations

#### Market-clearing

- Regional and national macroeconomic variables and price indexes
- Capital accumulation and investment
- Regional population and labor market

Equations that impose market clearing (demand equals supply) for:

- domestically produced margin and non-margin commodities
- imported commodities

E\_mkt\_clear\_margins # Demand equals supply for margin commodities #
(all,r,MARGCOM) (all,s,REGSOURCE)
(TINY+SALES(r,s))\*z(r,s)=sum(j,IND,sum(q,REGDEST,BAS1(r,s,j,q)\*x1a(r,s,j,q)
+BAS2(r,s,j,q)\*x2a(r,s,j,q)))+sum(q,REGDEST,BAS3(r,s,q)\*x3a(r,s,q))
+BAS4(r,s)\*x4r(r,s)+sum(q,REGDEST,BAS5(r,s,q)\*x5a(r,s,q))
+sum(q,REGDEST,BAS6(r,s,q)\*x6a(r,s,q))
+sum(j,IND,sum(i,COM,sum(ss,ALLSOURCE,MAR1(i,ss,j,s,r)\*x1marg(i,ss,j,s,r)))
+sum(i,COM, sum(ss,ALLSOURCE,MAR3(i,ss,s,r)\*x3marg(i,ss,s,r))))
+sum(i,COM,sum(ss,ALLSOURCE,MAR3(i,ss,s,r)\*x5marg(i,ss,s,r))))
+sum(i,COM,sum(ss,ALLSOURCE,MAR5(i,ss,s,r)\*x5marg(i,ss,s,r))))
+sum(i,COM,sum(ss,ALLSOURCE,MAR5(i,ss,s,r)\*x5marg(i,ss,s,r))));

### Market-clearing

```
E_mkt_clear_nomarg # Demand equals supply for non-margin commodities #
(all,r,NONMARGCOM) (all,s,REGSOURCE)
(TINY+SALES(r,s))*z(r,s)=sum(j,IND,sum(q,REGDEST,BAS1(r,s,j,q)*x1a(r,s,j,q)))
+sum(j,IND,sum(q,REGDEST,BAS2(r,s,j,q)*x2a(r,s,j,q)))
+sum(q,REGDEST,BAS3(r,s,q)*x3a(r,s,q))+BAS4(r,s)*x4r(r,s)
+sum(q,REGDEST,BAS5(r,s,q)*x5a(r,s,q))+sum(q,REGDEST,BAS6(r,s,q)*x6a(r,s,q));
```

```
E_x0impa # Import volume of commodities by region #
(all,i,COM) (all,q,REGDEST)
(TINY+IMPORTS(i,q))*x0imp(i,q)=
sum(j,IND,BAS1(i,"foreign",j,q)*x1a(i,"foreign",j,q)
+BAS2(i,"foreign",j,q)*x2a(i,"foreign",j,q))
+BAS3(i,"foreign",q)*x3a(i,"foreign",q)
+BAS5(i,"foreign",q)*x5a(i,"foreign",q)+BAS6(i,"foreign",g)*x6a(i,"foreign",g);
```

# **Building blocks**

- Producer's demands for inputs
- Investor demands
- Household demands
- Export demands
- Government demands
- Margins demands
- ✓ Zero pure profits
- Indirect tax equations
- Market-clearing

#### ✓ Regional and national macro variables and price indexes

- Capital accumulation and investment
- Regional population and labor market

Wide range of national and regional macro variables defined...

Two concepts of the real wage rate

- consumer real wage rate (PLAB/CPI)
- producer real wage rate (PLAB/PGDP)

### Progress so far...

Done

 Core CGE equations relating to demand, supply, prices, indirect taxes, market-clearing and summary macro variables

To do

- Capital accumulation and investment
- Regional population and labor market

# **Building blocks**

- Producer's demands for inputs
- Investor demands
- Household demands
- Export demands
- Government demands
- Margins demands
- ✓ Zero pure profits
- Indirect tax equations
- Market-clearing
- Regional and national macro variables and price indexes

#### Capital accumulation and investment

Regional population and labor market

Capital, investment and expected rates of return

$$K_{j,q}(t+1) = (1 - DEP_{j,q}) \times K_{j,q}(t) + Y_{j,q}(t)$$

Given starting point for capital (t=0) and an explanation of investment, we can trace out time path for capital

Investment explained by assuming that:

$$\frac{K_{j,q}(t+1)}{K_{j,q}(t)} - 1 = F_{j,q}^{t} [EROR_{j,q}(t)]$$

Growth in capital related to expected rate of return

 In CEER only assume static expectations, though rational is possible For static expectations case, the actual rate of return is:

$$RO_t(j,q) = \frac{P_t(j,q)}{\prod_t(j,q)} - D(j,q)$$

 $ro(j,q) = p_t(j,q) - \pi_t(j,q)$ 

 $ro(j,q) = QCOEF(j,q) [p_t(j,q) - \pi_t(j,q)]$ 

QCOEF: relação entre taxa bruta e taxa líquida de retorno (> 1)

In long-run comparative-static simulations:

- aggregate capital adjusts to maintain R<sub>INT</sub> (natr\_tot)
- capital allocated in line with equation E\_f\_rate\_xx
  - industries with relatively large increases in capital require relatively high rates of return
  - industries with relatively small increases in capital require relatively low rates of return
- industry investment determined by fixed ratios of investment to capital (equation **E\_y**)

#### Equalization in the rates of return

$$\left(\frac{K(j,q)}{K(q)}\right)^{-\beta(j,q)} RO(j,q) = R_{\text{int}}$$

$$ro(j,q) - r_{int} = \beta_t(j,q) [k(j,q) - k(q)] + f_rate(j,q)$$

beta: risk/return ratio

Short-run: *f\_rate* endogenous, *k* exogenous

Long-run: *f\_rate* exogenous, *k* endogenous

Growth rate of capital stocks and investment in the short-run:

 $k_{t+1}(j,q) - k_t(j,q) = 0$ 

% change in capital stocks

 $y_t(j,q) = 0$ 

% change in investment

Growth rate of capital stocks and investment in the long-run:

$$\frac{K_{j,q}(t+1)}{K_{j,q}(t)} = \left(\frac{K_{j,q}(t)}{K_{j,q}(0)}\right)^{1/T}$$

$$k_{t+1}(j,q) = \left(1 + \frac{1}{T}\right)k_t(j,q)$$

Fixed capital stocks in the base year values:

- curcap(j,q) exogenous (=0)
- relationship between sectoral rates of return, r0(j,q), and reference interest rate, natr\_tot, is endogenous (f\_rate\_xx(j,q) endogenous)

Percentage change in sectoral investment, y(j,q) is zero; this can be guaranteed by setting the shift term,  $delf_rate(j,q)$ , exogenous and zero

By hypothesis, not only the capital stocks are fixed but also firms' investment plans

### Investment in the short run

E\_r0 # Definition of rates of return to capital # r0(j,q) = QCOEF(j,q)\*(plcap(j,q) - pi(j,q));

E\_f\_rate\_xx # Capital growth rates related to rates of return # (r0(j,q) - natr\_tot) = BETA\_R(j,q)\*[curcap(j,q) kt(q)] + f\_rate\_xx(j,q);

E\_curcapT1 # Capital stock in period T+1 # curcap\_t1(j,q) - curcap(j,q) =0;

E\_yT # Investment in period T # curcap(j,q) - y(j,q) - 100\*delf\_rate(j,q)=0;

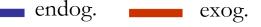

Capital stocks endogenously determined:

- curcap(j,q) endogenous
- relationship between sectoral rates of return,, r0(j,q), and reference interest rate, natr\_tot, is given (f\_rate\_xx(j,q) exogenous)

Percentage change in sectoral investment, y(j,q) is endogenous

Firms' investment plans are carried out, reestablishing returns differentials in the base year

Rate of capital accumulation, but **not the level** of capital stock, remains constant

E r0 # Definition of rates of return to capital # r0(j,q) = QCOEF(j,q) \* (p1cap(j,q) - pi(j,q));

E f rate xx # Capital growth rates related to rates of return # (r0(j,q) - natr tot) = BETA R(j,q) \* [curcap(j,q) - kt(q)] +f rate xx(j,q);

E curcapT1 # Capital stock in period T+1 # curcap t1(j,q) - K TERM\*curcap(j,q)=0;

E yT # Investment in period T # VALK T1(j,q)\*curcap t1(j,q) = VALKT(j,q)\*DEP(j)\*curcap(j,q) +(INVEST(j,q))\*y(j,q)-100\*(VALK 0(j,q)\*(1-DEP(j))

(DEP(j) = 0.96)

# **Building blocks**

- Producer's demands for inputs
- Investor demands
- Household demands
- Export demands
- Government demands
- Margins demands
- ✓ Zero pure profits
- Indirect tax equations
- Market-clearing
- Regional and national macro variables and price indexes
- Capital accumulation and investment
- Regional population and labor market

# Regional population and labor market

Critical variables:

- regional population
- regional migration
- regional unemployment
- regional participation rates
- regional wage relativities

Various closures

# Regional population and labor market

(1) Fixed

- wage relativities (determining employment by region), participation and unemployment rates (determining population by region)
- (1) Endogenous
  - regional migration
- (2) Fixed
  - regional migration, participation rates, wage relativities

#### (2) Endogenous

#### unemployment rates

- (3) Fixed
  - regional migration, participation and unemployment rates
- (3) Endogenous
  - wage relativities

del\_unr(q) # Percentage-point changes in regional unemployment rate #;

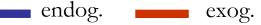

del\_unr(q) # Percentage-point changes in regional unemployment rate #;

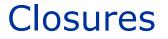

Each equation explains a variable

More variables than equations

Endogenous variables: explained by model

Exogenous variables: set by user

Closure: choice of exogenous variables

Many possible closures

Number of endogenous variables = Number of equations

T is related to our choice of closure

With short-run closure we assume that:

- T is long enough for price changes to be transmitted throughout the economy, and for price-induced substitution to take place
- T is not long enough for investment decisions to greatly affect the useful size of sectoral capital stocks [new buildings and equipment take time to produce and install]

T might be 2 years. So results mean:

 A 10% consumption increase might lead to employment in 2 years time being 1.2% higher than it would be (in 2 years time) if the consumption increase did not occur. Many closures might be used for different purposes

No unique natural or correct closure

Must be at least one exogenous variable measured in local currency units

Normally just one — called the *numéraire* 

Often the exchange rate, *natphi*, or *natxi3*, the CPI.

Some quantity variables must be exogenous, such as:

- primary factor endowments
- final demand aggregates

### Short-run environment

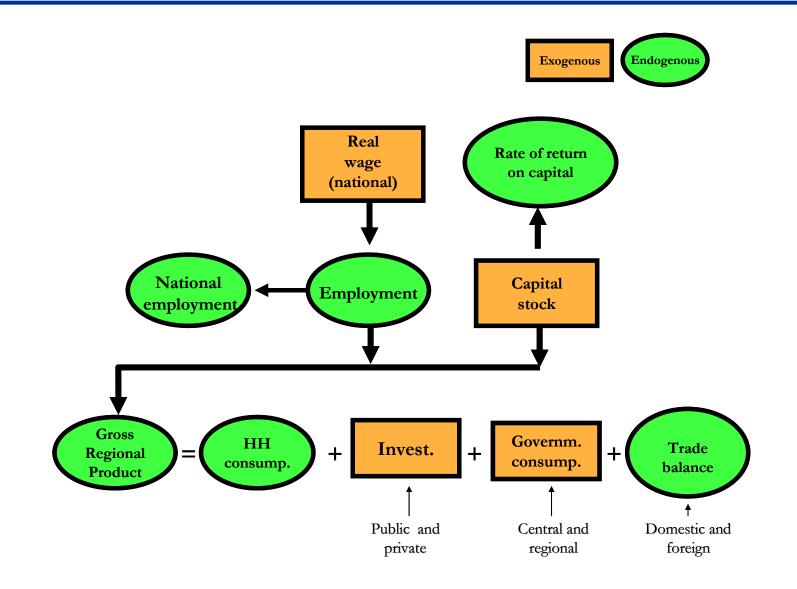

### Long-run environment

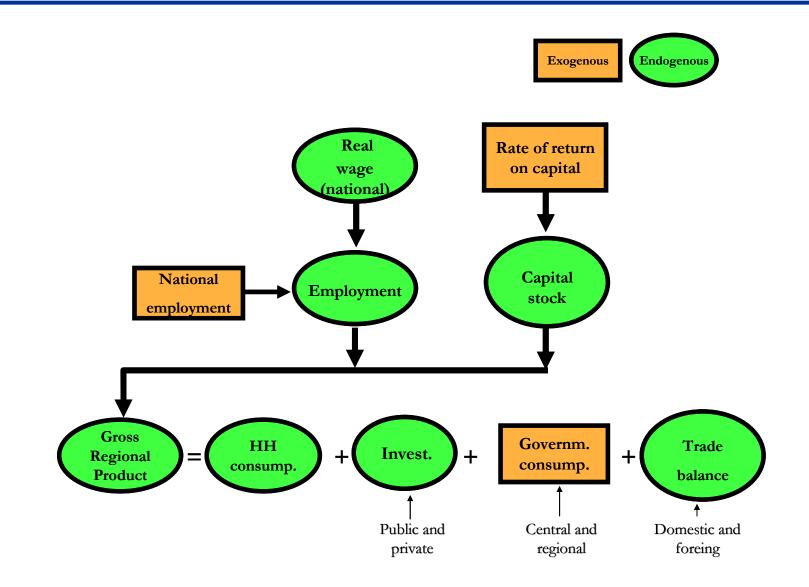